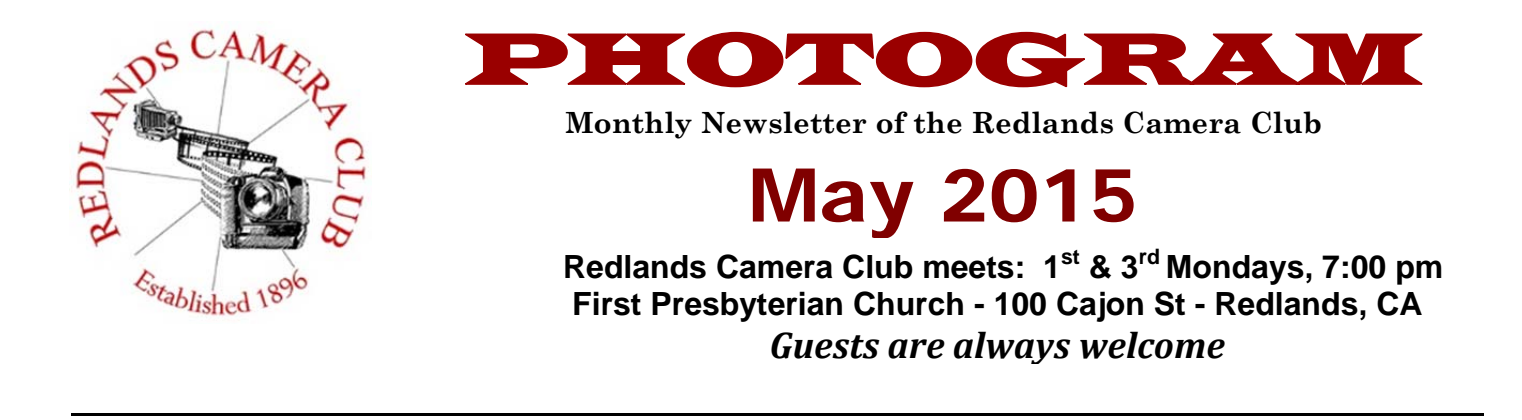

Membership Renewal – As John mentions in Membership on page 4, it is membership renewal time again. Don't forget that many of the clubs educational opportunities are free to members in good standing.

Members' Night – Don't forget that Members' Night is on May  $18<sup>th</sup>$  and image uploads begin on the 11<sup>th</sup>. This is a great opportunity to get feedback on your images ahead of the summer competition.

Gear for Sale – If you have photo equipment that you are looking to sell, why not let club members know. Let me know by the  $3<sup>rd</sup>$  Thursday of the month and it will be included in the next Photogram. Let me know at carl.oday.rcc@gmail.com if you have any questions.

Purchases – Whether you are looking to replace gear that is failing or lusting after something new, visit the Affiliate Links section of the club web site and make your purchase through one of the links. You get the same great prices you are used to at places like B&H and help the club out as well. Click on "Affiliate Links" in the menu at redlandscameraclub.com

# **Programs for May & June 2015**

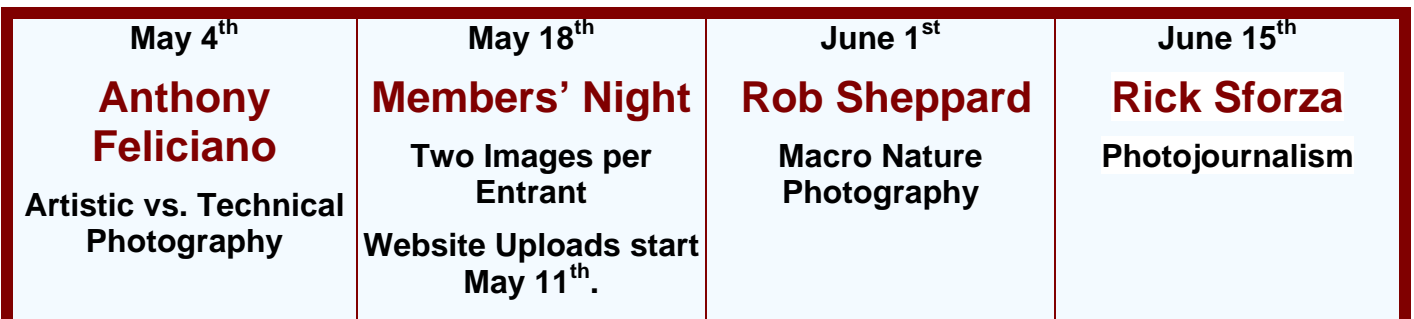

*Details for the current month's programs may be found in the Programs article, starting page 3.*

© Redlands Camera Club & Contributors The contents of the *Photogram* are copyrighted. No material herein may be reproduced in any Manner without the written permission of either the Editor or the material's specific contributor.

#### **Prez Sez** *Carl Detrow*

## **Steal like an Artist**

I'm a big fan of classical music. I'm not a musician, but I love the feeling I get from listening to great music of all genres. Recently I was listening to Rachmaninov's "Rhapsody on a Theme by Paganini," and was struck by the fact that this theme inspired works by Liszt and Brahms as well as Rachmaninov. Isn't that plagiarism, taking one composer's theme and shaping it into something of your own? Well, not exactly.

Last month several of us from the club attended the IEPPV-sponsored program presented by Rick Sammon, a Canon Explorer of Light. One of Rick's points was that we photographers should "steal like an artist." Of course Rick was not encouraging us to plagiarize someone else's work and call it our own. What he was doing was asking us to do was to look carefully at the techniques and styles of good photographers and attempt to emulate them. We will never be able to duplicate Ansel Adam's images of Yosemite Valley, but we can try to use available light as he did to photograph other scenic wonders.

What's really important is that we don't have to "steal" from history's great photographers. We've got plenty of talent right here in our club. You can see what our members like to show off in our quick pix, member's nights, competitions, and exhibits. You can learn how they chose their subjects, analyzed the light, and made adjustments in post-processing. But don't stop there. Put your own work in, and see how it stacks up against the others. Use your creativity to apply what you learned, and get better.

We had a good example in April of how our club can help us become better photographers. We had a very good presentation on how to photograph the Redlands Bicycle Classic, with a challenge to submit quick pix of the race at the next meeting. Quite a few members could be seen prowling the sidelines Saturday and Sunday and the impressive results were there for us all to see before Jerry's fisheye presentation. Most who took the challenge agreed that getting good shots of rapidly moving targets was no easy task, but that they learned a lot about using their cameras in a very different environment. I myself ended up with about a 30/500 good/bad ratio, but I still had a lot of fun doing it.

Throughout his presentation, Rick Sammon emphasized something else – having fun. Taking good photographs, preparing them for display, and enjoying them with others should be fun. To me, that's what photography is all about. Have fun preparing for our May 18 Members' Night.

#### **Programs** *Jim Hendon*

# **May 4th – Anthony Feliciano:**

**Artistic vs. Technical Photography** 

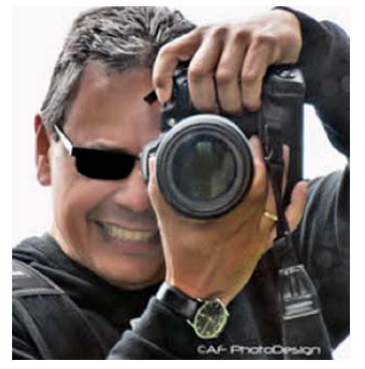

Join us for a look at the two sides of every photographer with Anthony Feliciano, founder and president of the Rancho Cucamonga Camera Club. Many of us start out as either technically inclined, or mostly creative. Over time, we develop a photographic personality. By sharing compositional styles helpful to both artistic and technical shooters, Anthony will help us better see our photographic selves and potential within the world of photography. A native New Yorker, Anthony is a graduate of Columbia University who studied at the New York Institute of Photography and the Art Institute in Pasadena. Working as a professional photographer for more than 21 years, Anthony specializes in weddings, portraits and events. He teaches

digital photography, digital editing, wedding photography, advanced photography and street photography, and is a frequent judge and speaker at photo events.

#### May  $4^{th}$  – Quickpix **Ultra Wide Fisheye**

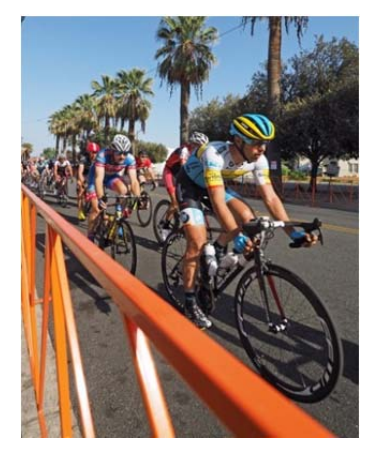

Take a tip or two from Jerry Reece and shoot some new images based on his great presentation on fisheye photography. Or scan your own archives for a couple of your best, ultra-wide or fisheye shots (20MM or wider). Give them titles and send them in via the RCC web site starting April 27 for Quickpix sharing at our May 4 meeting. Ultra wide can be fun, challenging, rewarding or frustrating. When we do it right, compelling photos follow. With Quickpix, there's no charge to members, no judging or critiques, and no better way to simply share and celebrate our work!

You can upload your images at: http://redlandscameraclub.org/member%20night%20upload%20form.html

# **May 18th – Members' Night**

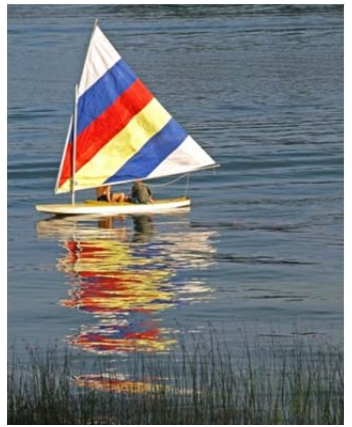

Submit two images via the RCC web site starting on May 11 for feedback and coaching from three senior club members at our May 18 meeting. Our Members Nights give everyone an opportunity to benefit from thoughtful critiques of our work based on our club's high standards. Plus, each of us learns even more by hearing experienced RCC photographers evaluate the photos of fellow members. Many members submit photos they are considering for RCC contests, seeking to make their shots more competitive. Others share their work just to learn and grow. Either way, RCC members win! Our scheduled reviewers are Bruce Bonnett, Judith Sparhawk and Jerry Reece.

You can upload your images at: http://redlandscameraclub.org/member%20night%20upload%20form.html

## **June 1st – Macro Nature Photography with Rob Shepard**

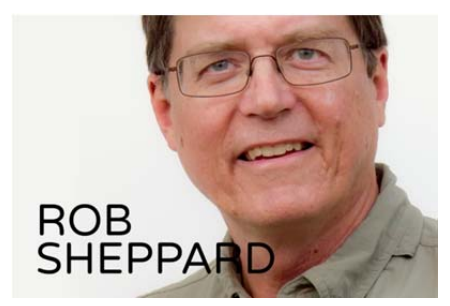

Just in time for summer, author, popular speaker and pro photographer Rob Sheppard will return to the Redlands Camera Club June 1 for a program based on his new book, Macro Photography: From Snapshot to Great Shot. Rob, former editor of Outdoor Photographer, will show and tell us how to capture Mother Nature's wonders up close and in detail. Rob is also a champion of personalizing photography -- getting the "you" into your work -- so mark your calendars for what is always an inspiring presentation from

this veteran nature shooter. We'll have some fun also submitting our own macro images in advance of the program for a QuickPix showing.

*John Williams*

#### *If you haven't already paid your dues, your Membership for 2015-2016 is now past due!*

Thanks to everyone who renewed their 2015-16 membership in April. Membership is \$25.00 for an individual or \$45 for two members in the immediate household. Make checks payable to Redlands Camera Club. If you are unable to attend in May, please visit the RCC web site -

**redlandscameraclub.com**, click on the Downloads tab and print out a Membership Application. Complete all the information and mail your dues to the address listed on the form. Dues are the primary sources of club revenue allowing us to provide you with quality programs and training. Please remember that you must be a current paid member to take part in RCC classes, events, free workshops, and competitions.

Presently we have 167 members and please welcome our newest members:

Cynthia D'costa Doug Hargis Gwen McCormack Lynn Thorsheim Anna Trozera

## Webmaster

*Wayne (Woody) Wood* 

As most of you probably know by now, there are two videos on the **Featured Photographer** page. Up to now these videos have been all mine, mainly because I can't get anyone else to submit links to their photography related videos.

Come on, folks, surely someone in a club of our size must have a video or two they would like to share with the rest of us.

If you would like to showcase your photography related video on the **Featured Photographer** page for the month just email me the link to your video on **YouTube** or **Vimeo**.

Please be sure that embedding is turned on for that video in your **YouTube** or **Vimeo** settings and the video is encoded in at least **720P resolution**. No low quality videos will be accepted. Please keep the length of your video below six minutes.

*If you have any questions, please email Woody at:* **wayneswood@verizon.net .**

## **RCC Featured Photographer - May 2015**

*Wayne (Woody) Wood*

## **John Williams**

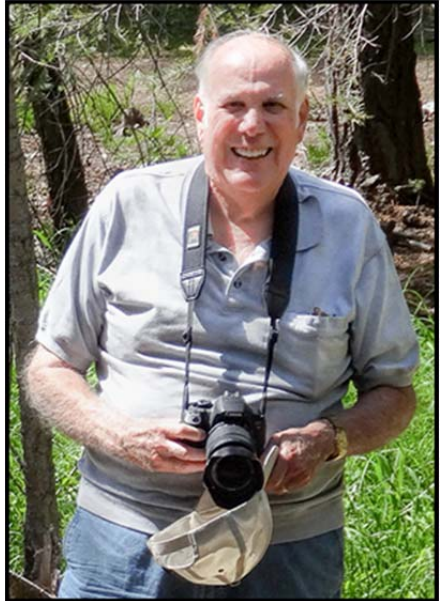

I have been taking photos since age 12 when I was given my first camera in the early 1950's. My parents took me to Yosemite National Park nearly every year, where I fell in love with the High Sierras and Landscape photography. Of course, I had no idea what I was doing and continued to take "snapshots" with many different point-andshoot cameras.

When flying Air Force aircraft, the opportunity to take aerial shots of Vietnam and the pyramids of Egypt offered a new perspective.

As the previous owner of Redlands Print Shop, I introduced the first digital printing in the Inland Empire using PC-based computer for artwork and digital typesetting. We primarily used Corel Draw, Quark, PageMaker and Adobe Photoshop when Adobe first introduced a PC version.

In January 2013, I took the Redlands Camera Club Photoshop Elements course and attended several workshops and seminars

which have expanded my knowledge and passion for photography. This has led to considerable research and writing articles for the RCC web site and Photogram.

I really enjoy using the Canon 7D Mark II camera to take action sports photos of my grandkids playing volleyball

Post Card From Bryce Canyon

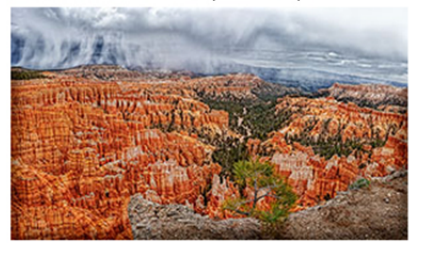

Peanut Please

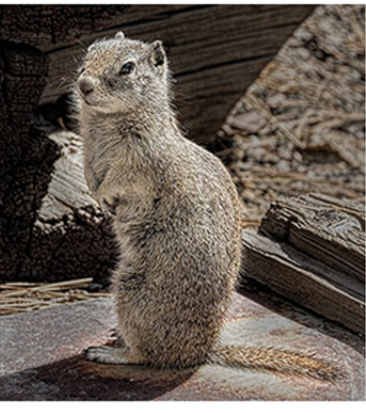

Precarious Raindrops

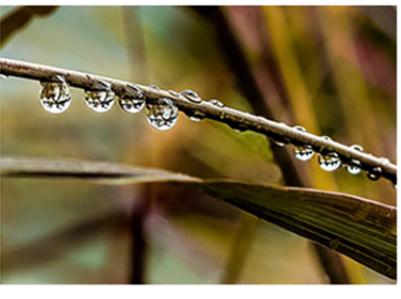

Reveille

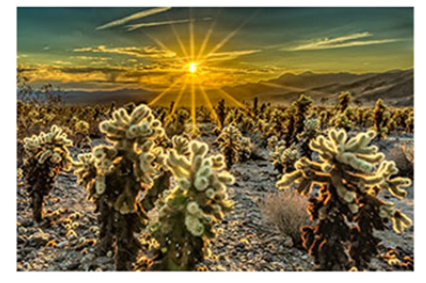

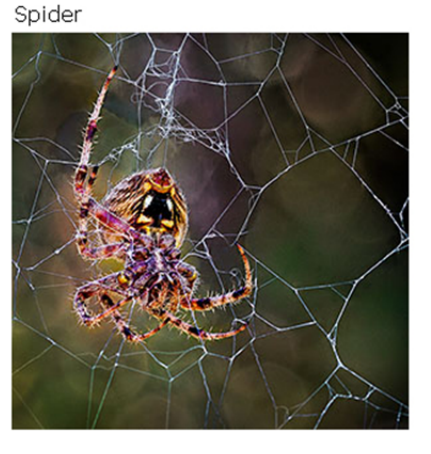

Sun Worshipers

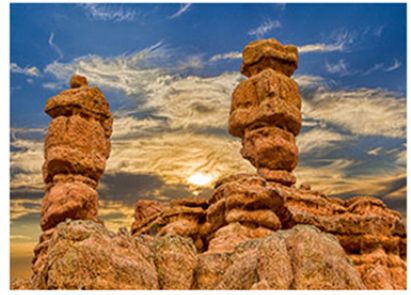

## **Field Trips** *Debra Dorothy*

**Date**: May 30 Saturday

**Time**: 2:00pm-9:00pm

**Location**: Lake Skinner Recreation Area 37701 Warren Rd. Winchester, CA 92596 **Price:** \$28.00 online / \$30.00 at the gate. Parking is \$10.00/vehicle - see carpool info below

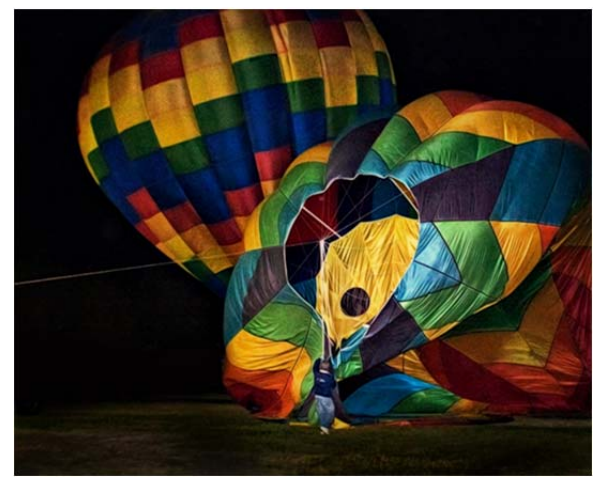

If an early morning Festival arrival is not your thing, join us after the sun sets for a spectacular night time show as hot air balloons light up the evening sky. The balloon glow is a Festival favorite! The glow begins after sunset on Friday & Saturday evenings when the winds calm. The balloons will inflate and ignite their burners in a magical dance. Bring your chair and family, this is a MUST see! I did this a couple of years ago and it was pretty amazing! The evening Balloon Glow beginning at approx. 8:00pm and we will meet at the Wine Stage.

There will be live entertainment and you can either bring a snack or eat there.

Allow time for traffic getting into the Park. Please note that there is only one way in and traffic at peak times can be up to 2 hours. We will meet at the Coco's in Redlands at 12:00pm sharp to carpool to event. Please email me ahead of time at Debbiedsd.dorothy@gmail.com to let me know if you are attending and also if you want to carpool.

For more information about the festival you can check out their website at: www.tvbwf.com/information/

*If you have any questions, please email Debra at:* **debbiedsd.dorothy@gmail.com.**

## **S4C** – Southern California Council of Camera Clubs *Deborah Seibly*

The competition year 2014 and 2015 ended with the March/April competition. Bessie Reese received two honorable mentions in the categories of Pictorial Monochrome and Individual Color. Bessie also received an award in the category of Photo Travel for her photo, Columbia River Falls.

Jerry Reese received two honorable mentions in the category of pictorial Monochrome and Creative Digital. He received an award in the category of pictorial-Monochrome for his photo, Acura in Joshua Tree.

Deb Seibly received two honorable mentions in the categories of Nature-Wildlife and Nature-General. Competitions will resume in September, 2015.

*If you have any questions, please email Deb at:* **dlseibly@gmail.com.**

# **Education/Workshops /Exhibits**

*Frank Peele* 

## **Field Photographic Techniques - PH 201**

#### **Beginning Tuesday, May 12 at 6:00 p.m.**

This course consists of an introductory classroom meeting and 4 field shooting sessions, each of which is followed by a classroom critique of that week's student photographs. Field sessions will be in photogenic locations in and around Redlands, on days and at times arrived at by mutual agreement of the class members. Students will photograph a variety of subject matter in differing lighting conditions, putting into practice the principles learned in earlier lecture and discussion courses. Because of the extensive one-on-one coaching involved, enrollment is limited to 15 students. Additional classroom sessions will be May 19, 26, Jun. 2, 9, and 4 field shooting sessions at times and dates by mutual arrangement. Prerequisites: PH 101 (or equivalent, with instructor's permission). Tuition: \$90. Textbook: none

*If you have specific questions, please email Frank at:* **educationworkshopsrcc@gmail.com** 

# **Competitions**

*Russ Trozera*

We are now in May - only a month away from submission for the summer competition.

This July we have our Summer Competition where our members can enter one image. They should pick their best image. The judges will score the image and provide feedback. This is a great learning opportunity on the different ways that you can improve your photography whether your own image or someone else's. Great photos are made when you snap the shutter or in the darkroom.

The Summer Competition is July 6, 2015. Awards will be given out at our annual summer barbeque July 21, 2015. You can start uploading your images June 1 through11:00 PM June 11, 2015.

July may seem far away far away but time for submission is the 1st of June is just around the corner. Good Luck!

*If you have any questions, please email Russ at:* **photosbyruss@verizon.net**

# **Club Calendar**

#### *Information that was available to the editor at the time of publication.*

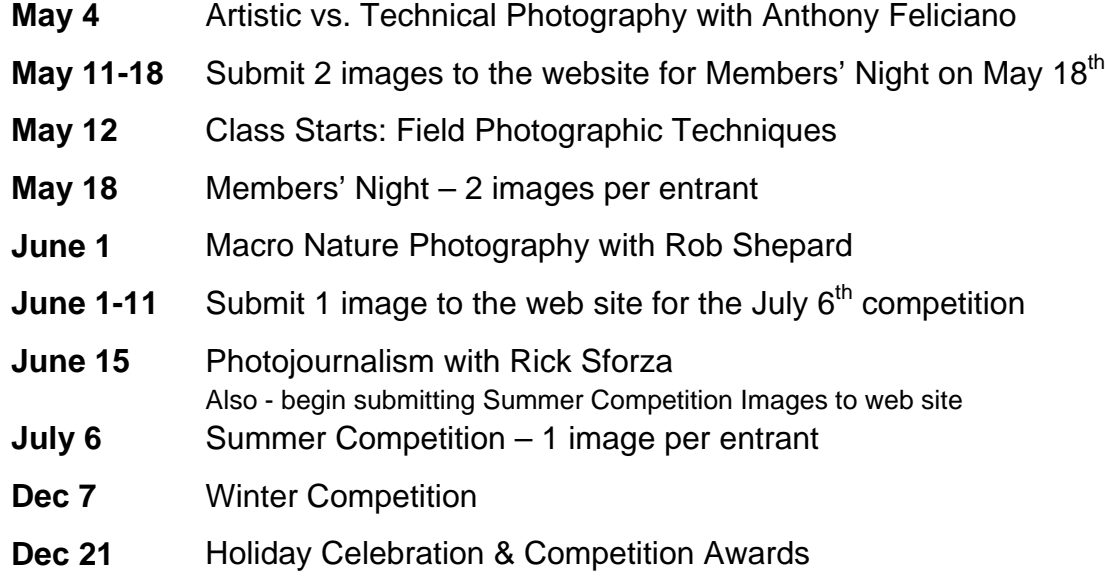

# **Members Gallery**

# **2015 Spring Competition – 2nd Place Winners**

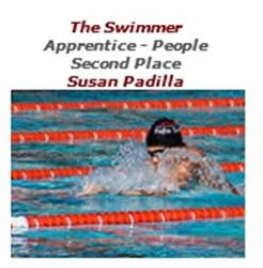

**Lunch Time** Intermediate - Animal<br>Second Place **Lucy McGee** 

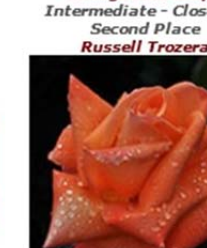

**Orange Dew Drops<br>Intermediate - Close-Up<br>Second Place<br>Russell Trozera** 

**Sweet Sixteen** Intermediate - People<br>Second Place Carol Abidin

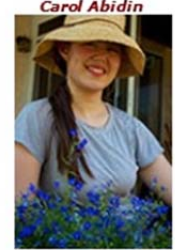

**Pink Beauty<br>Advanced - Close-Up Second Place Bessie Reece** 

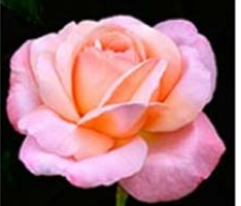

**Blue Buckaroo** Intermediate - Photojournalism<br>Second Place Jim Hendon

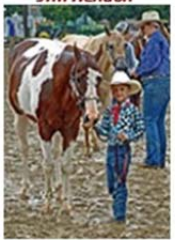

**Forever Amber** Advanced - People<br>Second Place Alex Woodcock

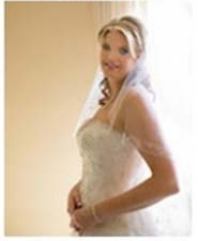

**Sun Worshippers Intermediate - Places**<br>Second Place John Williams

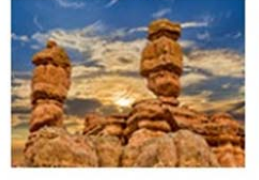

**Sunset On The Beach**<br>Advanced - Places **Second Place Rick Strobaugh** 

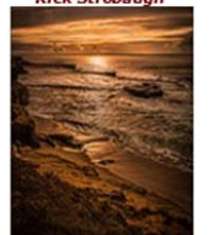

**Plymouth At Sunrise** 

Advanced - Open/Misc<br>Second Place

**Bessie Reece** 

Sandblasted

**Intermediate - Open/Misc**<br>Second Place

**Deborah Seibly** 

**Close Encounter Desert Sunrise** Advanced - Animal<br>Second Place **Bruce Bonnett** 

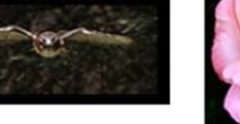

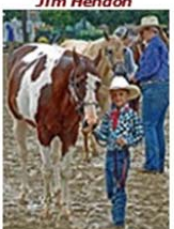

# **Here's What I Think!**

*(Note: The views expressed in this article are those of the author and do not necessarily reflect the views of the Photogram or of Redlands Camera Club.)* 

## **Lightroom CC 2015 — Lightroom 6**

On April 21, 2015, Adobe released their long anticipated Lightroom CC/6 software. The Lightroom CC version is for subscribers (\$9.95/month) and comes with Lightroom Mobile app for MAC and PC mobile devices. Lightroom Mobile app allows multiple collections to be synced from, to, and between devices. Lightroom 6 is a perpetual license (\$149 & \$79 for upgrades). You should be aware that only minimal LR 6 updates will be furnished in the future; whereas, Lightroom CC will be update with new features. The following lists some of the new features:

- **New cameras/lens support**.
- **Photo Merge for HDR & Panorama:** You can merge photos into panoramic and HDR image without needing to use other software such as Photoshop or Photomatix. The resulting merged file is a 16-bit DNG file allowing you to edit the image in the same manner as you would any other RAW file.
- **GPU acceleration:** The new software uses the Graphic Processing Unit (GPU) to speed up image editing. This means that adjustments to your images using the Develop sliders will be near real-time. The biggest speed improvements are found when rendering "exposure" and "distort" adjustments.
- **Library Module:** 
	- **Catalog backups** are now zipped and will aid you in recognizing your backup catalog file. Also catalog backups are faster.
	- The **Collection list** can now be filtered in the same way that you filter Keyword lists. To access the filer, click the "**+**" in the header of the Collections panel, and turn on **Show Collection Filter**.
	- **Import to a Collection:** You can now add photos to an existing collection or create a new collection when importing photos which can aid you in syncing to LR mobile.
	- **Metadata:** Flag and Rating categories have been added to the Metadata filters.
	- **Previews:** There's a new standard preview size in the Catalog Settings labeled **Auto** (Edit > Catalog Settings > Standard Preview Size). This setting will automatically calculate the right size previews for your monitor.
- **Develop Module:** 
	- **Pet Eye:** The Pet Eye tool corrects unnatural looking eyes in animals and can add a catch light.
	- **Filter Brush for Graduated & Radial Filters:** You can now add to or remove from a gradient or radial mask using a brush as you been able to do in Adobe Camera Raw 8.
	- **Crop:** There's a new **Auto** button in the Crop Options, which automatically levels titled horizons.
- **Face Recognition:** Lightroom can now automatically tag people in your photos. Lightroom will analyze your photos to determine which images contain people. When a person is found within a photo, it will place a box on the photo to identify each face that appears within the image.

Once you start naming people, Lightroom will recognize their facial features and suggest their names for other faces that look similar.

#### **Three things Scott Kelby likes best:**

- He really thinks that they did a good job with including HDR into the program. You don't have to rely on a third party program (or Photoshop), and you can get really good naturalistic images from a smaller number of images.
- He likes the "Headless Mode." It allows you to send HDR or panoramic photos to the merge feature without waiting for the processing. By depressing the **Shift** key when choosing **Photo > Photo Merge > HDR/Panorama**, the software will work in the background allowing you to work on other photos.
- Finally, he likes Lightroom's better use of the GPU acceleration which reduces his editing time.

#### *By John Williams*

#### **Redlands Camera Club P.O. Box 7261 Redlands, CA 92375**  www.RedlandsCameraClub.com

#### **Officers (2015-2016)**

President: *Carl Detrow* Vice President/Programs: *Jim Hendon* Secretary: *Judith Sparhawk* Treasurer: *Sue Richardson* Past President: *Steve Oberholtzer* 

#### **Chairs (2015-2016)**

Color Munki: *Beverly Brett* Competition: *Russ Trozera* Education/*Workshops*: *Frank Peele* Facebook: *Bruce Woodcock* Field Trips: *Debra Dorothy* Historian: *Bruce Bonnett*  Hospitality/Events: *Lucy McGee* Librarian: *Mary Ann Ponder* Membership: *John Williams*  Mentor: *Rick Strobaugh* Photogram: *Carl O'Day* Publicity Alex Woodcock S4C: *Deborah Seibly* Webmaster: *Wayne (Woody) Wood* Welcome: *Stephanie Billings*